**Как изменилось Аральское море за 32 года**

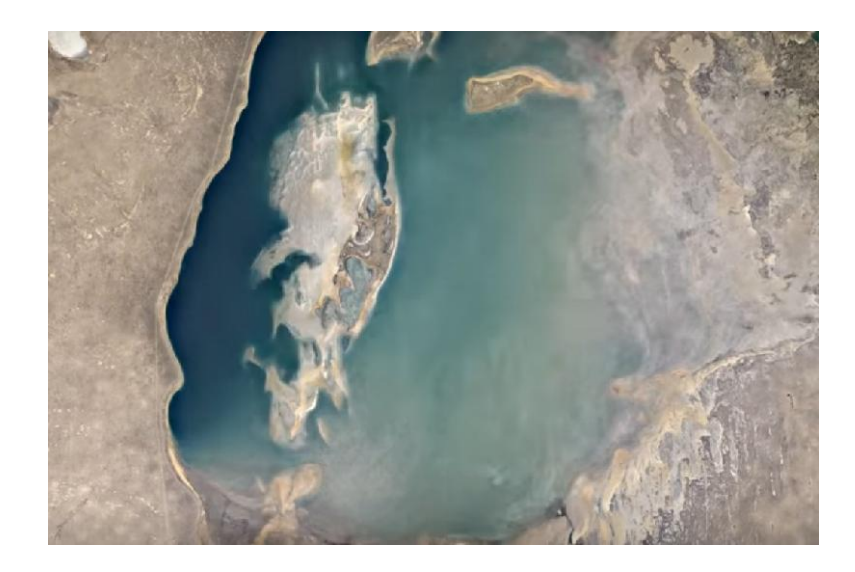

30 Ноября 2016

АСТАНА. КАЗИНФОРМ - Компания Google обновила сервис Timelapse, созданный в рамках проекта Google Earth. На сайте пользователи могут увидеть изменения, которые произошли с Аральским морем с 1984 года, передает tjournal.ru.

Интерактивную карту можно масштабировать, изучая наиболее явные перемены.

На сайте отдельно выделены 8 регионов, вызывающих опасения экологов: иссушение Аральского моря, таяние ледников Аляски, постепенное исчезновение амазонских лесов и другие.

Аральское море - бессточное солёное озеро в Средней Азии, на границе Казахстана и Узбекистана. С 1960-х годов XX века уровень моря (и объём воды в нём) быстро снижается вследствие забора воды из основных питающих рек Амударья и Сырдарья. До начала обмеления Аральское море было четвёртым по величине озером в мире.

Ученые [получили данные о возрасте](http://www.inform.kz/ru/aral-skoe-more-poyavilos-20-24-tysyachi-let-nazad-uchenye_a2849945) Арала на основе абсолютного датирования с помощью радиоуглеродного метода. По их данным, Аральское море появилось 20-24 тысячи лет назад.

В ходе своего визита в регион Аральского моря с 31 марта по 2 апреля 2016 года Генеральный консул США Марк Муди отметил [значительный прогресс](http://www.inform.kz/ru/genkonsul-ssha-otmetil-uvelichenie-ob-ema-vody-v-aral-skom-more_a2888819) в области реконструкции северной части Аральского моря.

Кроме этого, Google опубликовала несколько самых впечатляющих таймлапсов на YouTube, на которых можно наблюдать рост городов, таяние ледников, высыхание морей и многое другое.

Сервис был запущен в 2013 году. Для осуществления проекта спутниковые фотографии планеты предоставил проект Landsat, который курирует Геологическая служба США и NASA. С конца 1970-х годов их спутники фотографировали планету, а снимки передавались в архив. Google начала работу над проектом в 2009 году, обработав на данный момент более 5 миллионов фотографий.